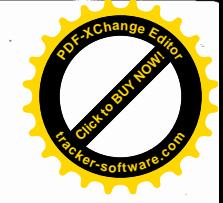

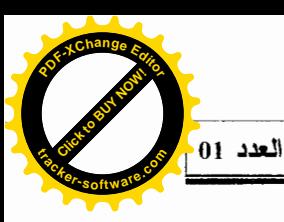

الدين والتناول السوسيولوجي

أ. بيران بن شاعة / أ. بن الشين أحمد فسم علم الاجتماع والديمغرافيا جامعة الأغسسواط

تقديـــم :

لمعالجة موضوع من هذا الشكل لا يمكن القفز على الخلفيات التاريخية التسبي رافقت الظاهرة الدينية ككل، سواء من حيث دراسة هــذه الظــاهرة أو مـــن حيـــث تطوراتها؛ في حد ذاتها، فيبدو أن الاعتقاد الذي كان سائدا حول نظرية تر اجع السدين وتقدم العلم أصبحت في طريقها إلى الزوال، فقد سجل في العقود الأخيرة عودة متزايدة للدين وبرزت فكرة الحاجة إلى التدين، وتميزت هذه الفترة بعودة تكاد تكسون حركسة اجتماعية بالنظر إلى تداعياتها في هذه المرحلة.

على قدر أهمية النوصل إلى تعريف للدين، وعلى قدر صعوبة هــذه المهمـــة تتجلَّى أهميته من منطلق أن السلوك الديني ، سلوك عام بين الكائنات الإنسانية، فليس هناك جماعة إنسانية ليس لديها سلوك ديني. ورغم أن هذا الـــسلوك مطلـــوب إلا أن "فيبر" يحاول أن يتجنب هذه البداية حيث يقول " أنه لكي نعرف الــــدين، أي مـــــا هــــو الدين، هذا ليس ممكنا من بداية العرض ويمكن النعريف –إن وجــد– عنـــد خاتمـــة الدراسة " "، لكننا سنحاول تقديم بعض التعاريف المتداولة رغم كثرتها علــــي ســــبيل المثال فقط لا الحصر .

 $-40-$ 

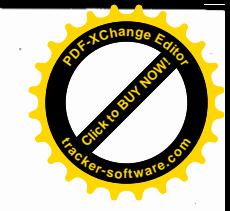

أو لا – الدين : 1.1- تعريف الدين :

لْفَطْ الدين باللاتينية "Religion" والتي تعني الالتزام والتماسك، وقد شد انتباهنا تعريف الذي قدمه "تايلر" (Tailor) "حيث أن الدين بالنسبة له هو الاعتقاد في لكائنات الروحية"<sup>2</sup>، وكذلك نجد أن رادكليف بسروان "Radcliffe Brown" يسر ي أن السدين متجسد في كل مناحي الحياة ،فيقول "في كل مكان تعبير في شكل أو آخر عن إحساس بالاعتماد التبعية لقوى خارج أنفسنا هذه القوى قد ينظر إليهـــا علــــى أنهـــا روحيـــة أو أخلاقية..."

وسنلاحظ أن هناك اتفاق بين "براون" Brown ودوركــايم (E.Durkhein) على التأكيد لخصائص الجمعية أو الاجتماعية للدين والسشعائر ،حيث أن للسدين عنسد " دور كايم" أوْ للمقدس وظيفة ربط الناس بعضهم ببعض، في وحدة أخلاقيسة حيـــث يرى أنه "نظام موحد من العقائد والممارسات ذو صلة بالأشياء المقدسة، وتوجد أشياء منفصلة وممنوعة والعقائد والممارسات التي نوجد في وحدة أخلاقية تسسمي الكنيسية وت<del>ضم كل</del>أالملتزمين".

وعلى رغم من فتور الوازع الديني في المجتمعات المعاصرة ،الذي يشككنا في هذا التعريف إلى حد ما، حيث ضعفت العلاقة بين الممارسة الدينية من جهة والعقيــدة الدينية من جهة أخرى، أين نلاحظ أن هناك فتور في الممارسات أو النـــشاط الـــديني (الصلاة،...) مقابل، نسبة عالية فيما يخص العقيدة الدينية (إدراك التعاليم).

أما روبرتسون "Robertson" فيرى أن هناك، عددا من النعريفات الوظيفيـــة المستخدمة في علم الاجتماع الديني "فهناك التعريف الوظيفي للدين الذي يعرفـــه مـــن خلال الاهتمام "بالمسائل المطلقة" على أساس الافتراض القائل "بأن كسل المجتمعسات

 $-41-$ 

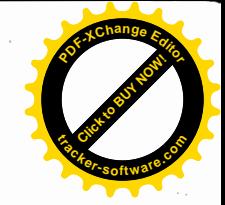

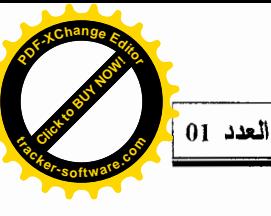

أو كل الأفراد في المجتمعات لها مسائل مطلقة"، ومن جهة أخرى يظهر أن الدين في أعمال بارسونس هو المستوى الأعلمي والأعم في الثقافة"

كما نجد هذا التعريف في مفاتيح العلوم الإنسانية، "الدين هو العسادة مطلقــا، يكون بمعنى الملة ويطلق على الفروع الخاصة "دين القيمة" أي الملة القيمة حوالملسة بمعنى الطريقة والدين باعتباره الطاعة والانقياد<sup>(I)</sup>، كما أن "الدين منـــسوب الِـــــ<sub>ّى</sub> الله، والعلَّة إلى الرسول والعذهب إلى المجتهد والشريعة إلى الله والنبي والمجتهــد وهـــي حيث أنها يطاع بها تسمى دينا ومن حيث أنها يجتمع عليها تسمى ملة".

2.1- وظائف الدبن :

إن ما يجعل المجتمع كهياكل وكعلاقات اجتماعية شيئا ممكنا، هو التسصورات الجماعية، وقدرتها على نوجيه الدوافع الفردية ورقابتها، إذ أنها نمثل إحدى الآليسات الأساسية للاشتغال العمليات الاجتماعية "فمن مستلزمات العملية الاجتماعية توافر جملة مر الرموز والتصورات العامة التي تضمن حدا معينا من الرقابة والتوجيسه، فالعمـــل الديني له دور نشط في جعل الناس ينخرطون في طلب الحيــاة الاجتماعيـــة بطـــرق إيجابية، و هو موجه نحو دور الأفراد وجعلهم يفضلون المسشاركة والمسساهمة علــــى الانسحاب والانزواء والتقوقع...<sup>(2)</sup> " ، فالدين يشيعُ الجوانب الروحية في الإنــسان ، والتبي تُشير إلى التسليم الشعوري من جانبه بوجود الله وإمكانية الإرتباط به، وذلك من خلال الأنشطة والممارسات الدينية المتضمنة في العبادات المختلفة، ولقد رأى بــــانكس "Banks" الجوانب الروحية فيما يلي<sup>(3)</sup> : 1- طاقة متكاملة تتجاوز الجانب الجسمى والنفسي والاجتماعي.

2– تدفع إلى المحاولة لإيجاد هدف ومعنى للحياة من خلال الارتباط بالله.

3- تزود الفرد بالقدرة على المشاركة في التواصل مع الأخرين من خــــلل الالتــــزام بمبِثاق أخلاقي.

 $-42-$ 

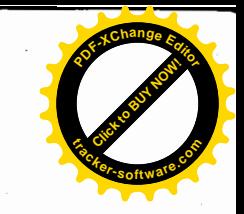

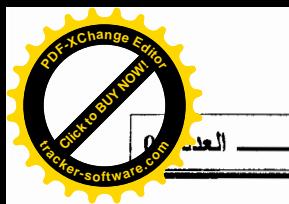

4– تشمل العقيدة على توجيه سلوكه وتشكله...وهي قد تكون معتقدات شـــعورية أو لا شعورية تربط الفرد بالكون وتعطي لوجوده معنى وقيمة.

وللدين وظائف أو أثار اجتماعية على الأفراد والمجتمع حيث يساعد الفرد على أن يتسامى بغرائزه الحسية وأن يتهيأ لقبول أمور مكروهة (القـــضاء والقـــدر) مثـــل الموت، كما أنه يقى الفرد من الخوف والقلق، ويزوده بالطمأنينة والأمان، كما يسؤدي إلى وحدة الجماعة وترابطها وتماسكها، فيوجد بين الأفسر إد فسي القسيم والأهسداف والمعانبي، كما يبرز هذه القيم ويضبطها ويراقب سلوك الأفراد بما يفرضه عليهم مـــن اجر اءات، لأنه نظام فوقي ويعاقب على الفعل ويحرم ويحلل، وتمتد أثار ه السي كسل النظم الاجتماعية الأخرى، مثل نظام الأسرة والزواج والنظام الاقتصادي والسسياسي كما بمتد أثره للعلوم والفنون والتربية وكل الظواهر الاجتماعية الأخرى.

## ثانيا– بداية در اسة الدين :

في نتبعنا لمسير ة بعض الدر اسات الاجتماعيــــة الغربيــــة للــــدين، أدر كنـــــا أن المعتقدات والطقوس والشعائر الدينية، وفكرة التقديس والألوهية، كانت هي الأســـاس الذي بنبي عليه صرح الدراسات الاجتماعية حيث "اعتمد الرواد الأوائل في الدراســـات الاجتماعية الغربية على التراث الثقافي، الذي احتوته الأساطير والكتب المقدسة التسبي زخرت بمعلومات حول مجتمعات بائدة..."<sup>(4)</sup> ونلاحظ اليوم أن الكثير مـــن المهتمـــين لا زالوا بعتمدون ويستلهمون من المبشيرين والرحالة وكبار المؤرخين مثل هيسرودت (HERODOTUS) الذي كان له إسهامات في در اسة وتحليل ومقارنة النظم الدينيــة في المجتمعات القديمة، كما كان لإسهامات الرحالة والمؤرخين العسرب والمسسلمين إسهامات ذات شأن في هذا الباب منهم ابن فضلان، ابن ُبطوطة وكذا إســـهامات ابـــن خلدون ومفكرون أخرون اهتموا بدراسة الأدبان بل ولمهم الفضل والسبق مـــن أمئـــال أبو حسن الأشعري وأبو حيان التوحيدي.

 $-43-$ 

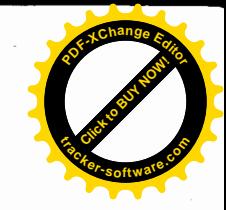

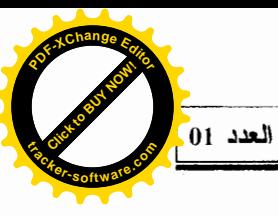

إلا أنه يمكننا القول أن الدراسات الحديثة للدين أو ما يسمى بعلم الأدبـــان قــد بدأت في الغرب في القرن الماضي، وبعد نشر كتاب لــــ فريدريك ميلــــر "F.Muller" عام 1870 والذي يعد أول كتاب في سلسلة مكونة من خمسين جز ءا تضمنت "الكتــب المقدسة للشرق".

واهتم الأنتربولوجيون والاجتماعيون بدراسة الدين متأخرين، ولعسل البدايسة كانت مع الكشوف الجغرافية التي سبقت المرحلة الاستعمارية وكانت تمهيدا لــسيطرة والهيمنة، وتواصلت هذه العملية التيَّ نقوم على منهج المقارنة بسين الثقافـــات، وقسـد ركزت التساؤلات المطروحة حسب "حيدر إبراهيم" في هذا السياق، هل الدين ظــاهرة علمية ؟ ما هي أسباب الشعور أو السلوك الديني ؟ وما هي الأشكال الأولى للدين ؟

هذا الاهتمام بالدين لم يؤسس نظريات يمكن الاعتماد عليها فهي الدر اسسات السوسيولوجية للدين (علم اجتماع الأديان) ،لكن لا يمكن أن ننكس ذلـك الكــم مـــن المعلومات التاريخية وتفسيرية عن الأديان السائدة والمعتقــدات والــسحر والطقـــوس والأساطير ساعدت على إنتاج نظريات وتأسس علم الاجتماع الأدبان.

## نالثا– الدين والنناول السوسيولوجي :

هناك اتفاق على أنه لا يمكن فصل الدين عن علم الاجتماع، إذ أن فكرة الدين كانت من المسائل المهمة والأساسية ولازالت، وما دراسة علم الاجتماع للدين إلا جزء لا يتجزأ من المجهود العام الذي قام به الفلاسفة والمؤرخون والنقاد لفهسم الظساهرة الدينية. ولكن لا نزال هذه الدراسات تتسم بالسطحية فتتجاوز في الكثير من الأحيـــان خصوصيات الظاهرة وملابساتها، كما نلاحظ ذلك الكم الهائل من الطروحات وتسراكم التناولات، مما جعل التراث العلمي فيما يخص الدر اسات الاجتماعية للظاهر ة الدينية، تراثا متنوعا تختلف نظرته للدين من مدرسة للأخرى، حيث نلاحظ ذلــك جليـــا فـــي الخلاف الذي كان سائدا بظهور الفكر العلماني في القرن الثامن عشر، الذي شكك في  $-44-$ 

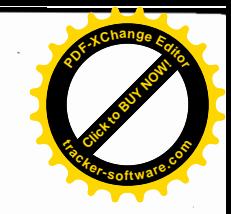

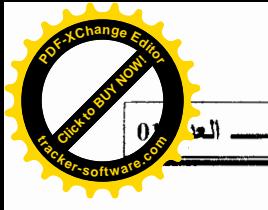

جدوى الدين، حيث أصبح هناك من ينظر للدين بنظرة سلبية من حيث أنه يقسف فسي وجه تقدم المجتمعات وتطورها، وبالتالي ما هو إلا عامل مشجع على التعصب وعسدم التسامح وتفشى الجهل والخرافة.

في المقابل كان هناك رأيا مخالفا يعتبر الدين إحدى المظاهر التي تتجسد مسن خلالها أسمى طموحات الإنسانية، فالقيم الدينية تهدف إلـــي الـــسمو بمكانــــة الأفـــراد والجماعات من خلال إشاعتها للأخلاق السامية، وإضفاء الأمن والأمان على الجماعة الدىنية.

وأهم ما يمثل هذين الاتجاهين أولا عالم الاجتماع الفرنسي "أميـــل دوركــــايم" الذي يعتبر الدين مصدر كل ما نعرف من ثقافة عليا، وأنه منبع كل الأشكال الثقافيـــة المتعالية، وثانيا وفي العقابل كارل ماركس "K.marx" الذي ير ي عكس ذلك تمامـــا، فالدين ليس سوى معرفة زائفة بالواقع والتاريخ، وهو في النهاية أفيون الشعوب، وهذا ما يدعى بالنيار الإلحادي، حيث ينكر الأديان المنزلة والغيب وكل ماله علاقة بالدين.

وأول الإشكاليات التبي نطرح نفسها ليست ما ينعلق بجدوى دراســــة الظــــاهرة الدينية سوسيولوجيا، لأنك إذ نزلت إلى المجتمع ستجد مظاهر الدين في كل مكان فسي صورة أنشطة وأشكال ورموز ًهي ذات أهمية بالغة لدى الأفسر اد والجماعـــات، بـــل وتحمل في طياتها عناصر حيوية تعمل كأليات لتتسشيط كسل الميسادين الاجتماعيسة والاقتصادية والسياسية والثقافية على الخصوص، فالإشكالية المهمة بكون قد حسددها "ماكس فيبر " "Max - Weber" حيث يقول " نحن هنا لا شأن لنا على الإطسلاق فسي جوهر الدين، وإنما تهمنا شروط فعل جماعي من نوع محدد وتأثيره"<sup>(5)</sup>، حيث بحاول "فيبر" أن يحصر دراسة الدين اجتماعيا في إطار نظريتهِ عن الفعل الاجتماعي وذلسك حتى لا يدخل في متاهات الميول والرغبات والنزعات محاولا الانتصار للذات التبي

 $-45-$ 

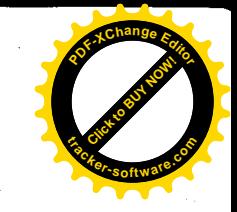

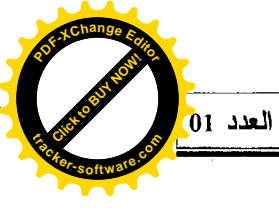

ستظهر في النهاية على شكل بحث يفتقر للموضوعية لباحث فهم كل الأديان من خلال عقدنه أو ايديولوجيته.

لذا كان لا بد من تحديد ميدان الدراسة وتعريفه للظاهرة الدينية في إطار علسم الإجتماع، حيث نجد أن هناك شبه اتفاق أكاديمي فيما يخص التعريفات (في المعـــاجم والمصادر ...) في حصر ميدان علم الاجتماع الديني في تيارين :

- أولا : المفهج المقارن : وسمى هكذا بسبب نركيزه على التـــأثير المتبـــادل بــــين الظاهرة الدينية والعوامل الاجتماعية والثقافية الأخرى، فتعريـــف "واش" "Wach" يوضح ذلك حيث يقول عن علم الاجتماع الديني أنه "الميدان الذي يدرس العلاقـــات المتبادلة بين الدين والمجتمع وصورة التفاعل بينهما"<sup>(6)</sup>، وهــو يـــرى أن الـــدوافع الدينية نؤثر ونتأثر بالقوى والتنظيع الاجتماعي والتدرج الطبقي، والمهم هو دراسة العناصر السوسيولوجية والثقافية للدين.
- ثانيا : المنهج الوصفي : وينجه مباشرة إلى البحث عن الوظائف أو الأدوار التسي يقوم بها الدين داخل المجتمع وأثره في بعض النظم والمؤسسات الاجتماعية القائمة أو في عمليات التغير الاجتماعي سلبا أو إيجابا، ويمتد هذا الاتجاه إلـــي دوركـــايم وكتاباته عن أثر الدين في التماسك الاجتماعي، ويبحث هذا الاتجاه فسي التنظسيم الاجتماعي للدين وتحديد مواقفه وعلاقاته مع مكونات المجتمع الأخـــري، وهنـــاك أيضـا فضـايـا سوسيولوجية لابد من در استها مثل موقف الدين من الأشكال العلمانيــــة القائمة (كالأسرة، القبيلة، الدولة) وما يكونه الدين نفسه من أشكال اجتماعية خاصة (كالطوائف والطرق...) وعلاقات الجماعات الدينية ببعضها إضافة إلى علاقة الدين بالسباسة والاقتصاد.<sup>(7)</sup>

 $-46-$ 

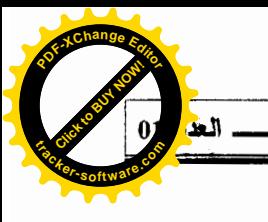

رابعا– مداخل نظرية لدراسة الظاهرة الدينية :

هناك عدة مداخل لدراسة الظاهرة الدينية سنحاول أن نتناول أهمها بإيجاز مع تركيزنا على المدخل الوظيفي فهو أكثر المداخل النظرية تداولا، والذي يهتم بأثر الدين في بقية الظواهر أو التغيرات الحادثة لذلك فإننا نجد العديد من الدر اسات وبسالأخص العربية تحمل عناوين كهذه (الدين والتنمية، الدين والاقتصاد...).

1-4-المدخل الوظيفي :

ير ي عبد الباقي الهرماسي أن جل البحوث في مجال علم الاجتمـــاع الـــديني تأثرت بالمقارنة الوظيفية "فتركزت الدر اسات حول العلاقة الوظيفية بين القيم الدينيـــة والنظام الاجتماعي أي أنه وقع النظر إلى الظاهرة الدينية في أبعادها الوظيفية وفي مدى نأثير ها في نسق العلاقات الاجتماعية ككل وليست كمنظومة قيمية مستقلة بسذاتها بهذا المعنى بصبح الدين مستوى من مستويات الحياة الاجتماعية وهو أيــضا إحــدى آليات اشتغال المجتمع ويؤدي جملة من الوظائف"<sup>(8)</sup> لذا تكون الإشـــكالية المطر وحــــة ندور في سياق هذا التساؤل ما هي الوظائف الظاهرة والمتخفية للسنظم والمعتقــدات الدينية للحفاظ على نوازن النسق الاجتماعي ؟

ويمكننا القول أن الدين في خضم التطور الحاصل في المجتمعات وما ينجــز عن هذا التطور من أمراض اجتماعية كالانحلال الأخلاقي وتفسح القيم الإنسانية ومسا تخلفه من اضطرابات نفسية كالشعور بالحرمان والإحباط...هنا يستطيع الدين القيسام بجملة من الوظائف أهمها :

– وظيفة الضبط الاجتماعي والقائمة على تقـــديس نظــــام القـــــبع والمعــــابيز الاجتماعية وبذلك يضمن أهداف الجماعة متجاوزا رغبات الفرد.

– وظيفة الانتماء أي الشعور بالانتماء للماضي البعيد والمستقبل (الهوية) ومن خلال هذا نستطيع استنتاج أن وظيفة الدين تقوم على ربط الفرد الجماعة " فهو بمثابة  $-47-$ 

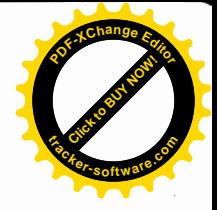

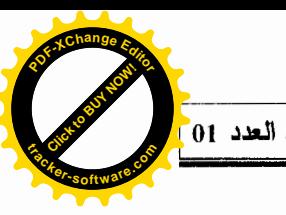

أليات تعديل وضبط ورقابة في الوقت نفسه أليات تعدل جملة التواز نات بسين الفسر د وذاته أولا وبين الفرد والمعبموعة ثانيا، كما أن هذه الآليات نراقب وتسضبط وظيفة الفرد الاجتماعية ووضعيته كإنسان فيغلب الفرد الأهداف الجماعيسة علسى نزوعاتسه الفردية لما يجده في الدين من إمكانيات ترفع من معنوياته وتدعم شعور ه بالانتماء".<sup>(9)</sup>

كما أنه يمكننا أن نجد للدين وظائف أخرى سلبية حيث يمكن أن يكون عائقــا في طريق التغير إذا كان وسيلة في أيدي الجهلاء بالواقع المعاصـــــر، ويعمــــل علـــــي المحافظة على الوضع الراهن، ويعمل على تعطيل عوامل التغير والتجديد الاجتماعي والتي يمكن أن تكون ضرورية، كما قد يلعب الدين دورا سلبيا فيما يخــص وظيفــة الانتماء، عندما نتقاطع الهوية الدينية مع الهويات الأخــــري المختلفـــة فــــي المجتمــــع الو احد…

وأخير! يمكن القول أن المدخل الوظيفي يهتم فيه العلماء أكثر ، بفحص البنـــاء Structure والتركيز على الأجزاء المكونة له ومدى ارتباطها ببعضها، ومـــن هـــذا المنطلق اتفق العلماء المهتمون بدراسة بناء الدين على أن هناك ثلاث أنساق متداخلة هي التي تشكل هذا البناء :

> 1- النسق الفكري والإعتقادي (الدين الرسمي). 2– النسق الفعل أو الشعائر أو الطقوس (الدين الشعبي). 3- النسق المجتمعي أو نسق التفاعل الاجتماعي (الدين الحركي).

النسق الأول والثانبي لهما طبيعة رمزية كما أن محتوى هذه الأنساق الثلاثـــة بتنوع داخل حدود واسعة، أما الثالث فيهتم فيه الباحثون بوظائف (Function) بمعنى ما يفعل الدين لاستمرار وبناء المجتمعات والجماعات الإنسسانية وهـذا مــا جعــل بارسونس "Parsons" يذهب إلى القول أن أفضل اسم يطلق على هذا المسدخل هــو البنائية الوظيفية(10)

 $-48-$ 

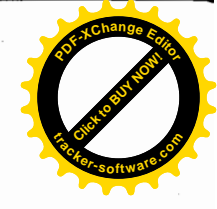

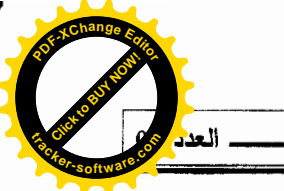

ووفقا لهذا المدخل فهناك ثلاث نماذج رئيسية للمجتمعات، تختلف وظائف الدين باختلافها هي حسب محمد بيومي "النموذج الأول هو الذي نكون فيه القيم الدينية هـــي السائدة والمسبطرة والنموذج الثانبي، هو الذي يحتوي على القيم العلمانية والقيم الدينية، والنموذج الثالث هو الذي تسيطر عليه القيم العلمانية، ويجدر التنويه إن هذه النمساذج الثلاثة لا تمثَّل مراحل حتمية في التطور التاريخي لأي مجتمع، إلا أنه يمكن القول بأن المجتمعات الإنسانية قد مرت بطريقة أو بأخرى بهذه المراحسل أو مراحسل شـــبيهة  $(11)$ ." (1

2.4- فبير والظاهر ة الدينية :

من وجهة نظر فيبر أن هناك أشياء في حياة الإنسان تخرج عن إطـــار فهـــم العقل لا نجد لها إجابة علمية مقنعة لذلك برى، "أن الأجوبة الدينية لهذه القضايا كمسان لها التأثير الكبير لا على الأفراد فحسب بل أيضا سير المجتمع الإنساني بصفة عامــــة كما اهتم "فيبر" في بحوثه بعنصر آخر هو الإلهام، وهو عبار ة عن خاصية تمنح الفرد جملة من القدرات الخارقة للعادة، وتهبه مستلزمات السلطة للزعامة وإنجاز المعجز ات، و هي كذلك نشد الأتباع للفرد"<sup>(12)</sup>، هذه السلطة هي عنده "الزعامة الكازمائية" حيث أن لهذا المفهوم أهمية بالغة من حيث التواصل يبين المراحل التار بخية الماضية والقادمة، حيث يلعب الرسول أو المصلح (الملهم) دورا فيما يخص "أنه يقحم عدة أشياء جديسدة في سيرورة الحياة الجماعية وفي سلوك الأفراد، بالاعتماد على الهبة الربانية وعلسى خصائص، غير منو افر ة لدى الأفر اد العاديين"<sup>(13)</sup>.

ولْفَتَتْ نظرنا أراء فيبر فيما يخص النظام الديني "حيث ميز بين دين القناعـــة المتجهة نحو الخلاص الذي يتعارض عموما مع العالم، وَديس الطقسوس أو القسانون بصوره الخالصة الذي يتقبل العالم ويحاول التلاؤم معه، ويلاحظ أن أدبان الخــــلاص ليست في خدمة القانون المقدس وإنما في خدمة القناعة المقدسة، إنها نؤثر في أغلسب  $-49-$ 

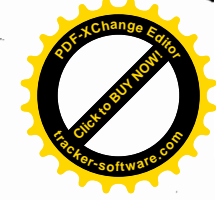

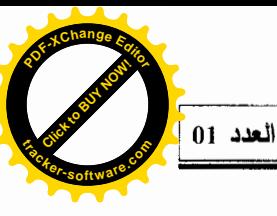

الأحيان تأثيرًا توريا على الخطة الأخلاقية، فالسلوك في الحياة ليس له معنسي لذاتـــه وإنما فقط تبعا للمعنى الذي يخلعه الدين على العالم".<sup>(14)</sup>

وتحدث فيبر ٍ عن مسألة التوتر القائم بين الدين والفعاليات الأخرى، وتطـــرق أيضا لمواقف الطبقات الاجتماعية المختلفة من الظاهر ة الدينية،وتحدث عسن الطبقة العسكرية والتجارية وطبقات الدنيا والعمال وأبضا المثقفين حيث عـــن هـــذه الطبقـــة الأخيرة، يقول "أنه ما من شك في أن مصبر الأديان قد تأثر بقـــوة بـــضروب النمــــو المختلفة للمثقفين عبر القرون"<sup>(15)</sup>، فقد كانت هناك علاقة وطيدة بين العقل والتـــدين، وكان من الطبيعي أن تتخذ العلاقات اتجاهات أكثر تنوعا بحصول، هذه الطبقة علـــي استقلال أكبر لكنه برى أنها انطبعت بطابع العلمانية وظلوا يديرون وجـوههم للسدين ويظهرون مشاعر عنيفة ضده، وهذا على نحو ثوري في بعض الأحيان، لكن ربمـــا يصدق هذا لتلك المرحلة التي عاشها حيث نلاحظ اليوم مظاهر التدين أو كما يـــسميها "التنسك" ظاهرة تعج بها الجامعات وتستقطب أكثر الطبقات المثقفة أكثر من غيرها مما يدحض مقولة نهاية الأديان التي استشرفها "ماركس" (K marx).

## 4-3- ابن خلدون العصبية والظاهرة الدينية :

فيما يرى ابن خلدون أن للدين دورا فاعلا في التجربة الحضارية الإســـلامية، حيث بإمكاننا القول أنه يمثل العامل الإيديولوجي، سواء أكان رسالة نبويسة أو دعسوة إصلاحية، كما نعني أيضا الخلافات المذهبية، ويرى أنه عامل مهم في حركة البنساء الحضارية حيث يقول عن الدين أنه "المذهب للغلطة والأنفة، والوازع عـــن التحاســـد والتنافس، فإذا كان فيهم النببي أو الولمي الذي يحثهم على القيام بأمر الله ويذهب عـــنـهم مذمومات الأخلاق، ويأخذهم بمجهودها ويؤلف كلمتهم ليظهر الحق، تـــم اجتمــــاعهم وحصل لـهم التغلب والملك"<sup>(16)</sup>، حيث استشهد بفعالية هذا الدور من الواقع الذي عايشه، حيث تحدث عن ناريخ المغرب الإسلامي الذي شهد قيام دويلات انطلاقا من دعسوات  $-50-$ 

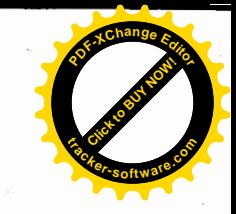

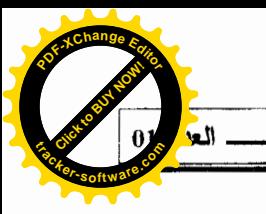

دينية نظر لها رجال دين "ملهمين" من أمثال "ابن تومرت"، حيث يرى ابن خلدون "إن الدين منذ المرحلة الأولى من نطور الحضارة يقوم بدور هام"<sup>(17)</sup>.

لكن رغم هذا الدور الذي كان للدعوة الدينية كعامل أساسسي فسي التجربية الحضارية الإسلامية لكنه تغيير الأوضاع القائمة الأخلاقية منهسا والاجتماعيسة ثسم السياسية أيضا، لا نتم و لا نتجح إلا عندما نتبناها جماعـــة قويـــة بعـــددها ملتحمـــة بعصبيتها <sup>(18)</sup>، حيث يصر على أن "الدعوة الدينية من غير عــصبية لا تــتم..." <sup>(19)</sup>، وفي إجابة عن فعاليه الدين يرى (جورج لابيكا) "عثرنا علىي جواب أول يضع السدين عند ابن خلدون، في امتداد مباشر لعامل العصبية العضوي...التي سمحت بإظهار هـا سوسيولوجيا العمران وكشفت توسيع الدينامية الاجتماعية من جهة أخرى عن عنصر جديد، هو الدعوة ودورها في زيادة تقوية فعل العصبية. <sup>(20)</sup>

## خامسا-الدين والتغير الاجتماعي :

خلال الخمسينيات والستينيات برزت نظرية "التغير الاجتماعي" "التي اعتبرت أن التغير هو حركة داخل البناء الاجتماعي"<sup>(21)</sup>، لذا كان اهتمام علماء الاجتماع كبيرا بعلاقة الدين بالتغير الاجتماعي فالدين الذي ينظر إليه كظاهرة اجتماعية موجهة نحسو المقدس بحيث يكون له انعكاس على نسق الاعتقادات والممارسات لذا يمكن اسستعارة هذا التعريف الإجرائي الذي وضعه "عاطف العقلة"، حيث يقول أنه "يمكـــن تعريـــف الدين بأنـه نسق من الاعتقادات والممارسات، والذي من خلالـه تستطيع جماعــــة مــــن الناس أن تفسر وتستجيب لما تشعر به أنه مقدس وفوق طبيعي"<sup>(22)</sup>، ولكننا لا تستطيع تحديد هذا المقدس لأن لكن جماعة شيء مقدس يختلف عن الجماعة الأخسر ي، لكسن الدراسات السوسيولوجية بالضرورة لا تهتم بهذا المقدسُ بحد ذاتــــه ولكـــن يقتـــصـر اهتمامنا على السلوك والاتجاهات والنظم المنبثقة عنه، "فليس من واجب علم الاجتماع دراسة ماهية الظاهرة الدينية وإنما السلوك الذي نتجه هذه الظاهرة من جراء اعتمادها

 $-51-$ 

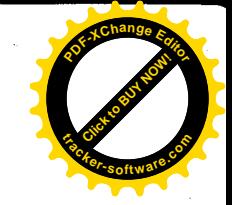

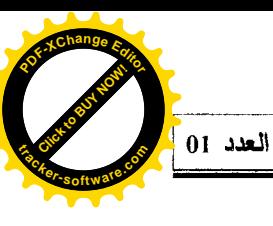

على بعض التجارب الخاصة، وعلى تصورات وغايات محددة، إذن السلوك ذو المعنى الذي يسلكه الإنسان الديني، وهذا ما يهمنا".(<sup>23)</sup>

أما التغير الاجتماعي الذي يعتبر أساس التحول الذي يشهده النظام الاجتماعي سواء أكان ذلك في البناء أو الوظيفة، خلال فترة زمنية محددة، فقد يحدث هذا التحول في بنيته أو وظيفة؛ الأنساق الاجتماعية المختلفة أو في أنماط العلاقات بسين الأفسراد والجماعات، أو في القيم والعادات، حيث يشير إلى ذلك "عاطف غيث" حيث يــــرى أن التغير الاجتماعي هو "التغيرات التي تحدث في التنظيم الاجتماعي أي في بناء المجتمع ووظائف هذا البناء المتعددة<sup>'(24)</sup>، كما أن التغير الذي يمثل ظاهرة اجتماعية قد يحمـــل صبغة البناء والنقدم وقد يكون مسارا للهدم والتخلف.

أما العلاقة بين الدين والتغير الاجتماعي، فهي نتوقف علسي المجتمسع السذي تحدث فيه هذه المزاوجة فهي تختلف من مجتمع لأخر وكذلك تأخذ بعسين الاعتبسار المرحلة التاريخية أي أنها تتأثَّر بالمكان والزمان، وكذلك تعود إلى مكانة السدين فسي المجتمع والخصوصيات الثقافية، فنلاحظ أن السدين كعامـــل مـــن عوامـــل التغيـــر الاجتماعي، قد تتقلص تأثيراته في الغرب نظرا "للعلمنة" و"الحداثــة" التـــي تــشهدها المجتمعات الغربية، أما في دول العالم الثالث التقليدية فقد يلعب الدين دورا بارزا فـــي تحريك عجلة التغير الاجتماعي ففي المجتمعات العربيسة والإسسلامية لعسب السدين الإسلامي ولا يزال دورا بارزا في تحديد الهوية الحضارية له، مــن خـــلل اتــصاله بمختلف الميادين الاجتماعية والاقتصادية والثقافية والسياسية...إلخ حيث يمكن اعتبار الدين الإسلامي أكثر من أي دين آخر مظلة النظام الاجتماعي السائدة فسي المجتمسع العربي"<sup>(25)</sup>، ويمكن أن نلاحظ نلك بسهولة من خلال قسراءة تاريخيسة فسي تساريخ الحضارة العربية الإسلامية حيث أن الدين كان حاضرا دائما في كسل مرحلــــة مــــن

 $-52-$ 

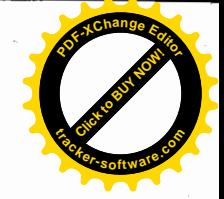

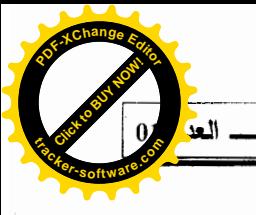

مراحل التغير بداية من البعثة إلى يومنا هذا وليس أدل على ذلك من تنامى الحركـــات الإسلامية التي تنادي بحكم الشرع.

لا يمكن فصل الدين عن موضوع السوسيولوجيا، إلى درجة أن مسألة الــــدين كانت عند نشوء السوسيولوجيا، نقطة محورية في فكر مؤسسي هذا العلسم، ويتجسدد موضوع السوسيولوجيا بالنشاط النقدي الذي يحتويه أكثر مما يتحدد بمضمونه، وقب عرف تورين (A.Touraine) هذا النشاط النقدي بأنه "رفيض الاعتقباد فسي كبل التأويلات ابتداء من التبرير الذي يقدمه الفاعل عن نشاطه، إلى غاية المعنى المتجــسد في التصنيفات الإدارية التي تبدو على أنها بعيدة من أنها تكون محملة بالنوايا"<sup>(26)</sup>. لهذا يجب على علماء الاجتماع الابتعاد عن تعريف الدين وأن يأخــذوا كموضـــو ع دينــــي ما يسميه المجتمع على أنه ديني، وهذا يعني أن السوسيولوجيا لا تدرس الموضوع في حد ذاتها، بل ندرسها كما تتجلَّى في الزمـــان والمكـــان أي كــسلوكيات وممارســـات وتصورات عن هذه الممارسات، وعلى الباحث أن لا يهمه الموضوع بحد ذاتـــه بـــل ما يهمه هو الاستعمال الاجتماعي للدين (اقتصاديا كان أو سياسيا أو إيديولوجيا...إلخ)، ومن هنا فإن "الظاهرة الدينية مثلها مثل باقبي الظواهر الاجتماعية الأخسري، تخسضع للمبادئ التي نتحدد بها معرفة الاجتماعي".<sup>(27)</sup>

 $-53-$ 

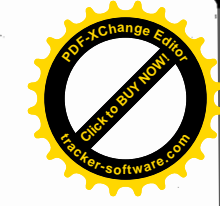

$$
\frac{1}{\sqrt{\frac{1}{1-\frac{1}{1-\frac{
$$

E

 $-54-$ 

 $\mathbf{G}_{\mathbf{A},\mathbf{A}}$ 

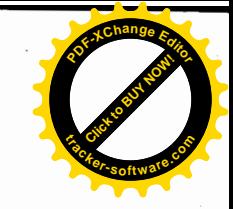

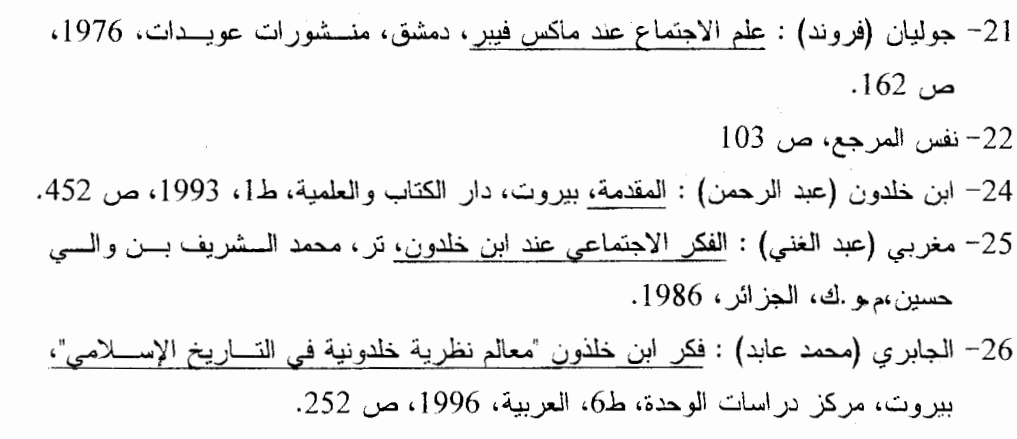

العا

27- نفس المرجع : ص 252.

 $-55-$